## EB4 ข้อ3.3.2 วาง LinkจากWebSite ในระบบ MITAS

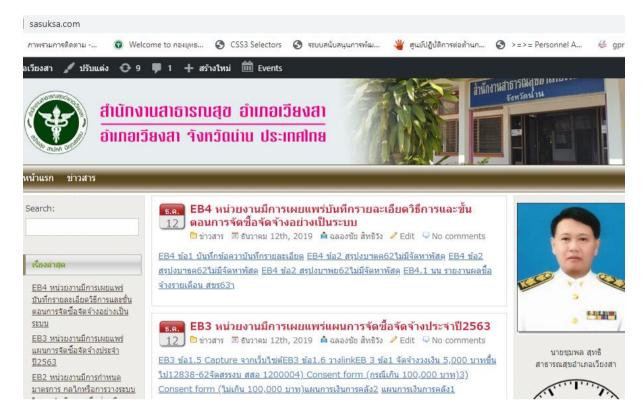

http://www.sasuksa.com/

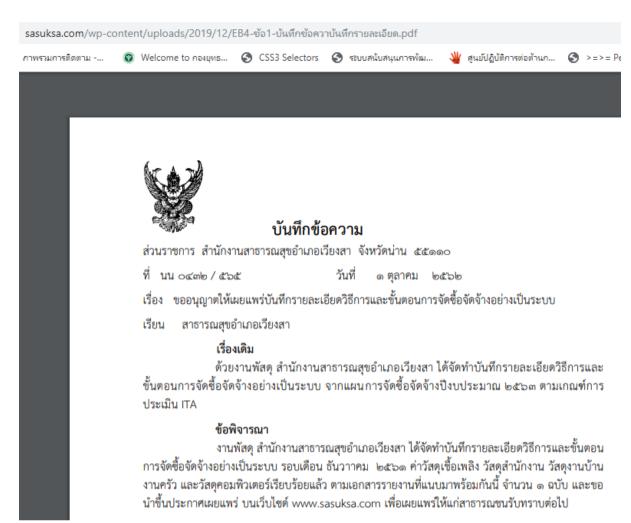

## http://www.sasuksa.com/wp-content/uploads/2019/12/EB4.pdf

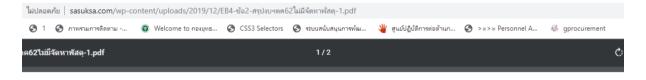

## สรุปผลการดำเนินการจัดชื้อจัดจ้างในรอบเดือน.ตุลาคม 2562 (ชื่อหน่วยงาน).สำนักงานสาธารณสุขอำเภอเวียงสา จังหวัดน่าน

| ลำดับที่  | งานจัดซื้อจัดจ้าง                             | วงเงินงบประมาณ | วิธีซื้อ / จ้าง | ผู้เสนอราคาและราคาที่เสนอ | ผู้ได้รับการคัดเลือกและราคา | เหตุผลที่คัดเลือก |
|-----------|-----------------------------------------------|----------------|-----------------|---------------------------|-----------------------------|-------------------|
| สรุปผลการ | คำเนินการจัดซื้อจัดจ้างในรอบเดือน.คุลาคม 2562 | (ราคากลาง)     |                 |                           |                             | โดยสรุป           |
|           |                                               |                |                 |                           |                             |                   |
|           | ไม่มีการจัดหาพัสดุ                            |                |                 |                           |                             |                   |
|           |                                               |                |                 |                           |                             |                   |
|           |                                               |                |                 |                           |                             |                   |
|           |                                               |                |                 |                           |                             |                   |
|           |                                               |                |                 |                           |                             |                   |
|           |                                               |                |                 |                           |                             | _                 |
|           |                                               |                |                 |                           |                             | 27                |

แบบ สชร.1

## สรุปผลการดำเนินการจัดซื้อจัดจ้างในรอบเดือน.พฤศจิกายน 2562 (ชื่อหน่วยงาน).สำนักงานสาธารณสุขอำเภอเวียงสา จังหวัดน่าน

| ลำดับที่ | งานจัดซื้อจัดจ้าง  | วงเงินงบประมาณ | วิธีชื้อ / จ้าง | ผู้เสนอราคาและราคาที่เสนอ | ผู้ได้รับการคัดเลือกและราคา | เหตุผลที่คัดเลือก |
|----------|--------------------|----------------|-----------------|---------------------------|-----------------------------|-------------------|
|          |                    | (ราคากลาง)     |                 |                           |                             | โดยสรุป           |
|          |                    |                |                 |                           |                             |                   |
|          | ไม่มีการจัดหาพัสดุ |                |                 |                           |                             |                   |
|          |                    |                |                 |                           |                             |                   |
|          |                    |                |                 |                           |                             |                   |
|          |                    |                |                 |                           |                             |                   |
|          |                    |                |                 |                           |                             |                   |
|          |                    |                |                 |                           |                             |                   |
| _        |                    |                |                 |                           |                             |                   |
|          |                    |                |                 |                           |                             |                   |

http://www.sasuksa.com/wp-content/uploads/2019/12/EB4.pdf

| sasuksa.com/wp-co | ontent/uploads/2019/12/EB4.1-นน-รายงานผลซื้อจ้างรายเดือน-สชร63ๅ.pdf                                                                                                    |  |  |  |  |  |  |
|-------------------|----------------------------------------------------------------------------------------------------|--|--|--|--|--|--|
| ภาพรวมการติดตาม   | 🔞 Welcome to กองยุทธ 🔇 CSS3 Selectors 🔇 ระบบสนับสนุนการพัฒ 👋 ศูนย์ปฏิบัติการต่อต้านก 🔇 >=>= Personn                                                                                                    |  |  |  |  |  |  |
| ดือน-สขร63ๅ.pdf   | 1/1                                                                                                    |  |  |  |  |  |  |
|                   | บันทึกข้อความ                                                                                                    |  |  |  |  |  |  |
|                   | ส่วนราชการ สำนักงานสาธารณสุขอำเภอเวียงสา จังหวัดน่าน โทรศัพท์ ๐๕๔-๗๘๑๗๕๕ ที่ นน ๐๔๓๒/ ๖๕๗ วันที่ ๑๒ ธันวาคม ๒๕๖๒ เรื่อง รายงานการเบิก - จ่ายงบประมาณประจำปี ๒๕๖๓ (งบดำเนินการและการจัดซื้อจัดจ้าง)                                                                                                    |  |  |  |  |  |  |
|                   | <b>เรียน</b> สาธารณสุขอำเภอเวียงสา<br>ด้วยกระทรวงสาธารณสุขได้กำหนดตัวชี้วัดร้อยละหน่วยงานในสังกัดสำนักงานสาธารณสุข<br>ผ่านเกณฑ์การประเมิน ITA (ร้อยละ ๙๐) โดยมีเครื่องมือในการประเมิน คือ การประเมินตามแบบสำรวจใช้<br>หลักฐานเชิงประจักษ์ (Evidence-Based) ซึ่งในข้อคำถามที่ EB ๓ หน่วยงานมีการเผยแพร่แผนการจัดซื้อจัด<br>จ้างประจำปี |  |  |  |  |  |  |
|                   | ในการนี้ สำนักงานสาธารณสุขอำเภอเวียงสา จังหวัดน่าน กำลังได้รับอนุมัติจัดสรร<br>งบประมาณ ๒๕๖๓ เดือนธันวาคม ๒๕๖๒ และอยู่ระหว่างดำเนินการขออนุมัติดำเนินการจัดชื้อวัสดุสำนักงาน<br>และวัสดุงานบ้านงานครัว ฯลฯ                                                                                                    |  |  |  |  |  |  |

http://www.sasuksa.com/wp-content/uploads/2019/12/EB4.1.pdf

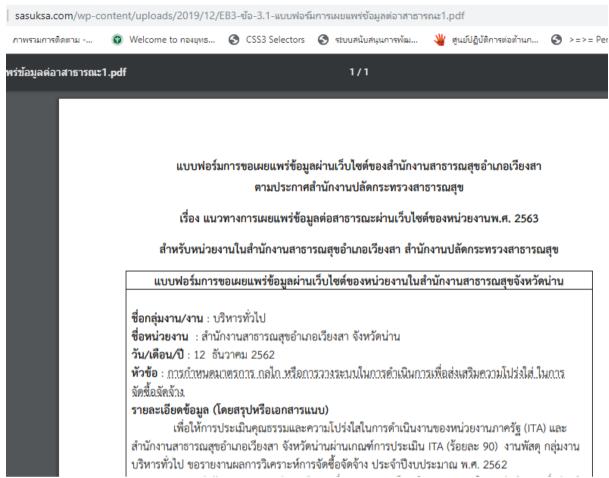

http://www.sasuksa.com/wp-content/uploads/2019/12/EB3-%E0%B8%82%E0%B9%89%E0%B8%AD-3.1.pdf